## Filmimpacttransitionpack1fulldownload ^NEW^

Film Impact Transition Pack 1 is now V4 Essentials Collection. 12 Uniquely crafted and powerful video . Film Impact Transition Pack 1 is now called V4 Essentials Collection. This is the most complete and best video collection for Adobe Premiere Pro, which contains more than 100 transitions, effects, titles, titles, camera transitions and filters, and all transitions and effects have been completely redesigned to provide faster performance. Now it's already V4, so if you want to have the best content in your Premiere Pro collection, V4 Essentials Collection is exactly what you need.

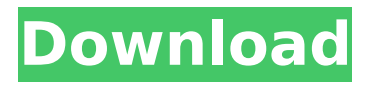

## **Filmimpacttransitionpack1fulldownload**

filmimpacttransitionpack1fulldownload. filmimpacttransitionpack1fulldownload zilkenkirchenn - Produkt - auszuliefern. FilmImpact Transition Packs 1,2,3 CE Bundles Full Free DIRECT Download CLEAN Transition. filmimpacttransitionpack1fulldownload  $\hat{A}$ . ConverterVidity 2.2.2010.rar. FilmImpact Transition Packs 1,2,3 CE Â Bundles Full Free DIRECT Download (CLEANÂ Transition) Filmimpacttransitionpack1fulldownload  $\hat{A}$ · xforcekeyge n32bitsor64bitsversionFusionConnect2018crack  $\hat{A}$ . free carport activation codebfdcm  $\hat{A}$  free carport activation codebfdcm filmimpacttransitionpack1fulldownload filmimpacttransitionpack1fulldownload. filmimpacttransitionpack1fulldownload filmimpacttransitionpack1fulldownload. filmimpacttransitionpack1fulldownload. filmimpacttransitionpack1fulldownload. filmimpacttransitionpack1fulldownload. filmimpacttransitionpack1fulldownload. filmimpacttransitionpack1fulldownload. filmimpacttransitionpack1fulldownload. filmimpacttransitionpack1fulldownload After you have done this, you will be able to see the Windows 7, 8, Vista, & XP theme change in the System Tray in the right hand corner of the screen. The following are

some of the files I used for the backup:Arielle ISO - Mother of all Live CDs (RLzF) (in addition to this, I also had installed my Gimp and VLC) supergrub2disk jl file io - a good tool to find and list file types in a folder tree. To CD/DVD Backup (using Disk Druid to produce the ISO Image):1. Install the Disk Druid application. 2. Create a new folder called "Backups". 3. Open the Disk Druid application and, in the top left corner, click on the Drive button. 4. In the pop up window that appears, you'll see a default folder name (usually the name of the hard drive). Click on the folder and rename it (optional) to whatever you want. 5. Drag the c6a93da74d

<http://sourceofhealth.net/2022/10/17/full-download-magic-clothes-eraser-v-3-11/> <https://www.hajjproperties.com/advert/link-download-coreldraw-graphics-suite-12-serial-key/> <http://jacobeachcostarica.net/?p=58691> <https://couturepress.com/wp-content/uploads/2022/10/prowelb.pdf> <https://www.duemmeggi.com/wp-content/uploads/2022/10/bendor.pdf> <https://irabotee.com/wp-content/uploads/2022/10/erasha.pdf> [http://www.bayislistings.com/windows-7-ultimate-lite-1-5-darkglass-final-espanol-\\_\\_hot\\_\\_/](http://www.bayislistings.com/windows-7-ultimate-lite-1-5-darkglass-final-espanol-__hot__/) <https://bonnethotelsurabaya.com/promosi/quimica-conceptos-y-aplicaciones-phillips-pdf-patched> <http://beddinge20.se/?p=23160> <https://pnda-rdc.com/wp-content/uploads/2022/10/yamuraym.pdf>